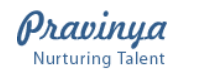

ప్రావీణ్య<br><sub>ఖరిలా</sub> వికాస్

## **PRAVINYA LMS -LEARNING INITIATIVE IN GOVERNMENT SCHOOLS – <sup>20</sup>….. to 20……**

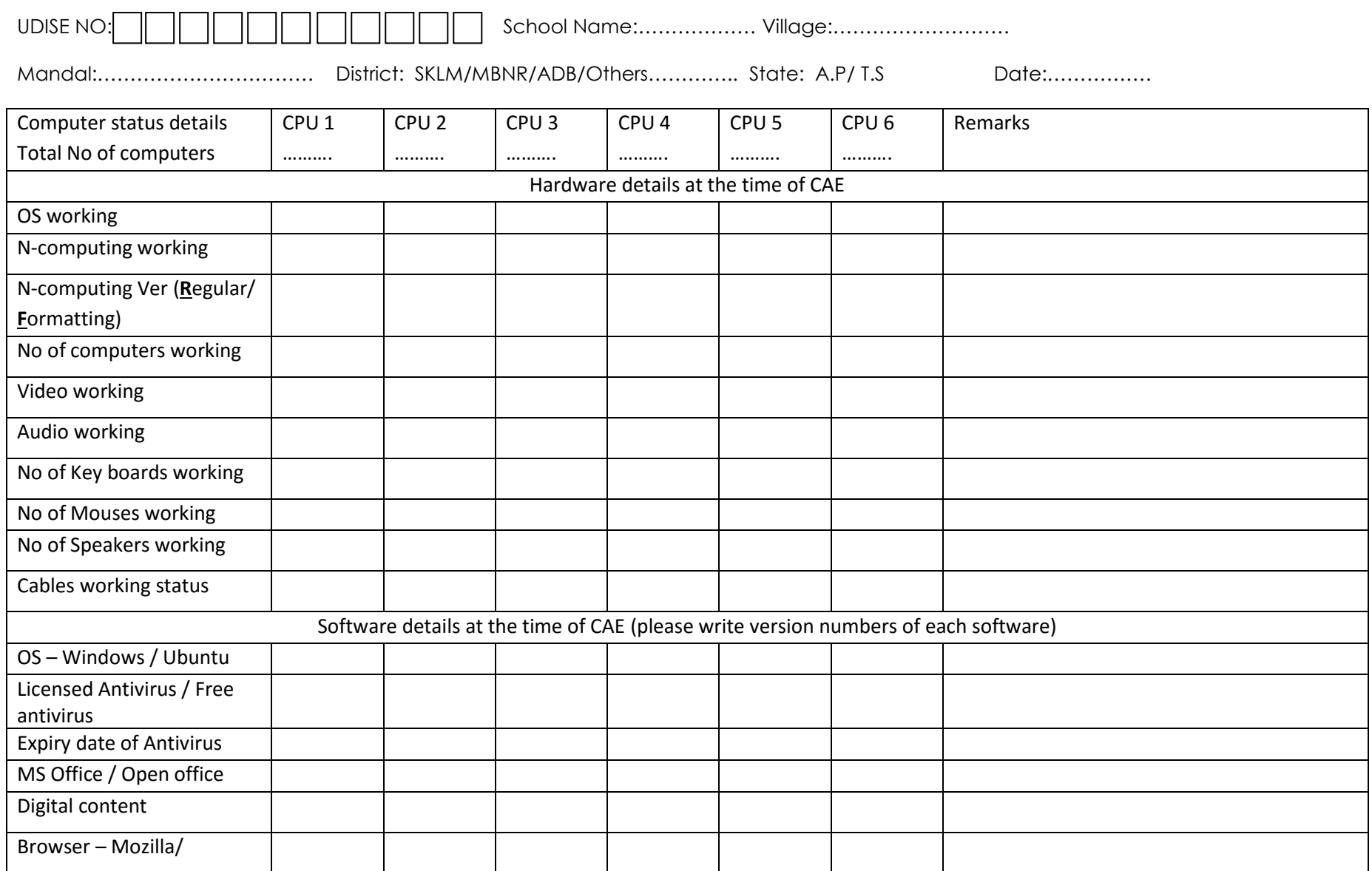

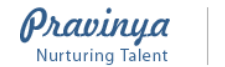

ప్రావీణ్య

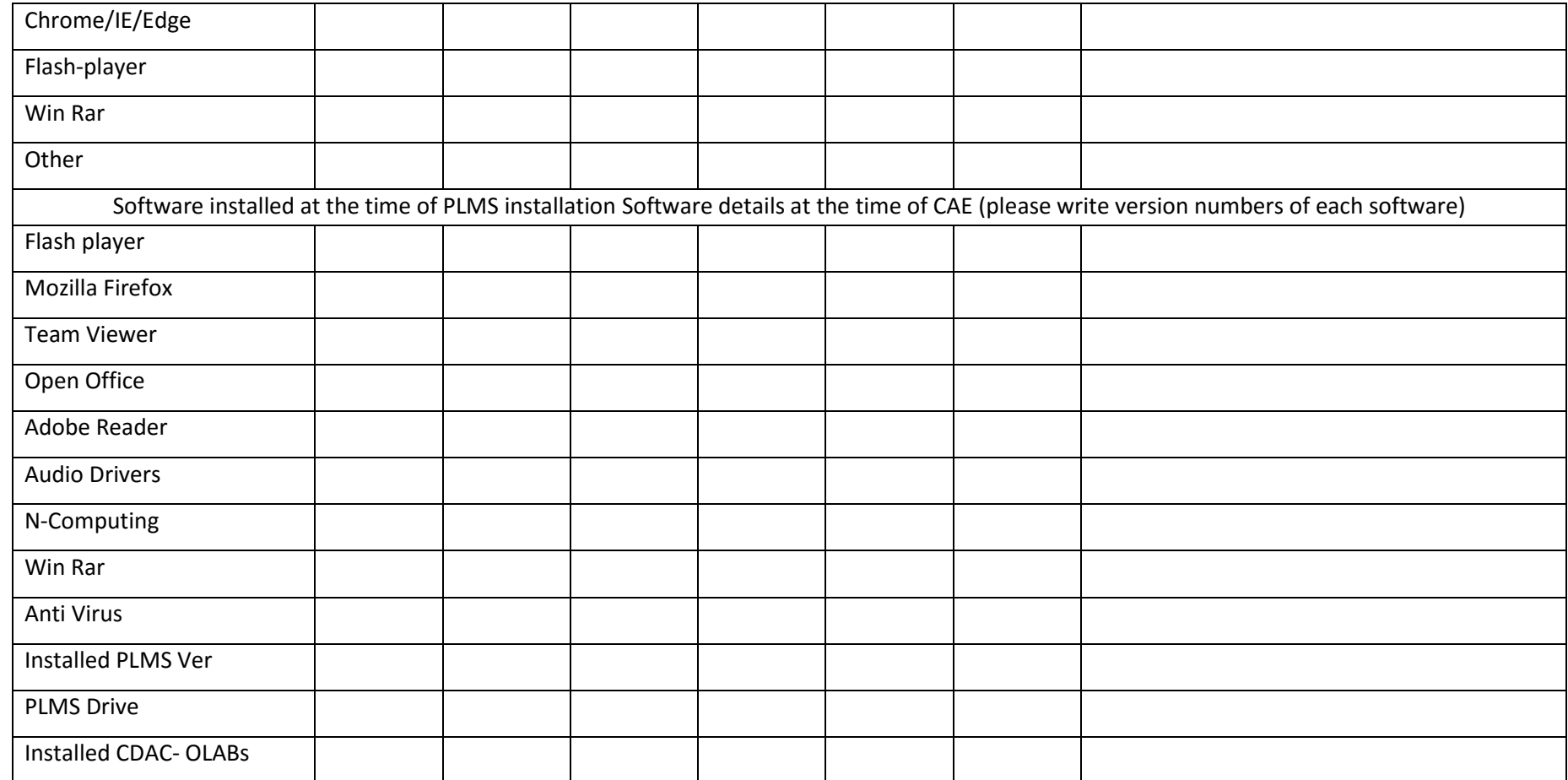

PLEASE INFORM PRAVINYA HELPDESK IF YOU PLAN TO FORMAT PLMS INSTALLED COMPUTERS

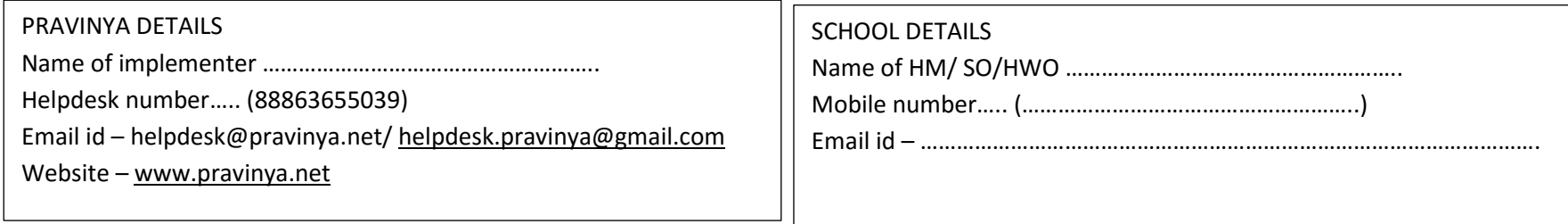